# **TRS** takeoff

BHS, Inc. Newsletter Volume 33, August 2011

16<sup>th</sup> Annual - BHS Users Group Meeting and Training Seminar Tour – This year we will have a whole new format to our seminars. We will be meeting for one day only. The seminar will still cover all the operations of the BHSestimator with special emphasis on new features. We have two locations chosen so far. If attendance warrants more seminars we can expand the location list to match the locations of those wanting to attend. Registration Form below.

October 14, 2011 – Kansas City, MO – Mark One Electric Training Facility - 1109 East 9th Street, Kansas City, MO October 21, 2011 – Memphis, TN – Exact location to be determined

### *Recent BHS Program Revisions*

Here is a list of revisions to the program since the February newsletter. The most recent version is V6.0.7.7 dated July 2011.

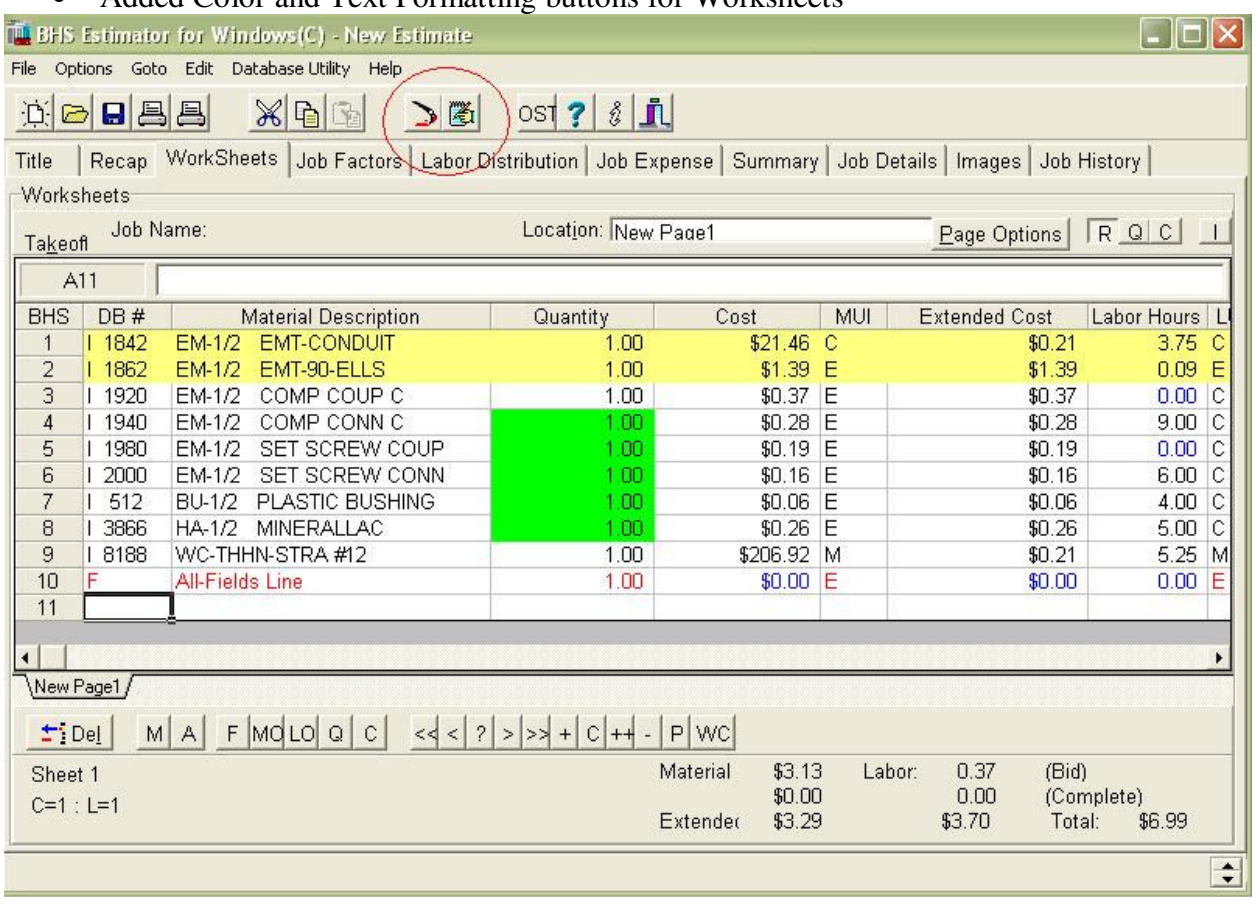

• Added Color and Text Formatting buttons for Worksheets

• Added a Color Worksheet printout options to the WS Printout.

- Print and Report Fixes: Fixed bug where Print Preview printer selection did not always match the printer selecting under File|Printer Setup. We combined the Cover Pages and WS print, so all are in the same output file. There is only one Quick Report or pdf instead of many. This means that when you are previewing an estimate, you only have to print or close the file once instead of once for each page of the estimate.
- Recap Page Changes: Made Recap Page Printout a Rich Text print, so we could add color and bolding. We added Extended Recap Printout to show Raw, Extended and Complete numbers on each page and reformatted Recap printout to allow for larger material and labor numbers.

Extended Recap Print

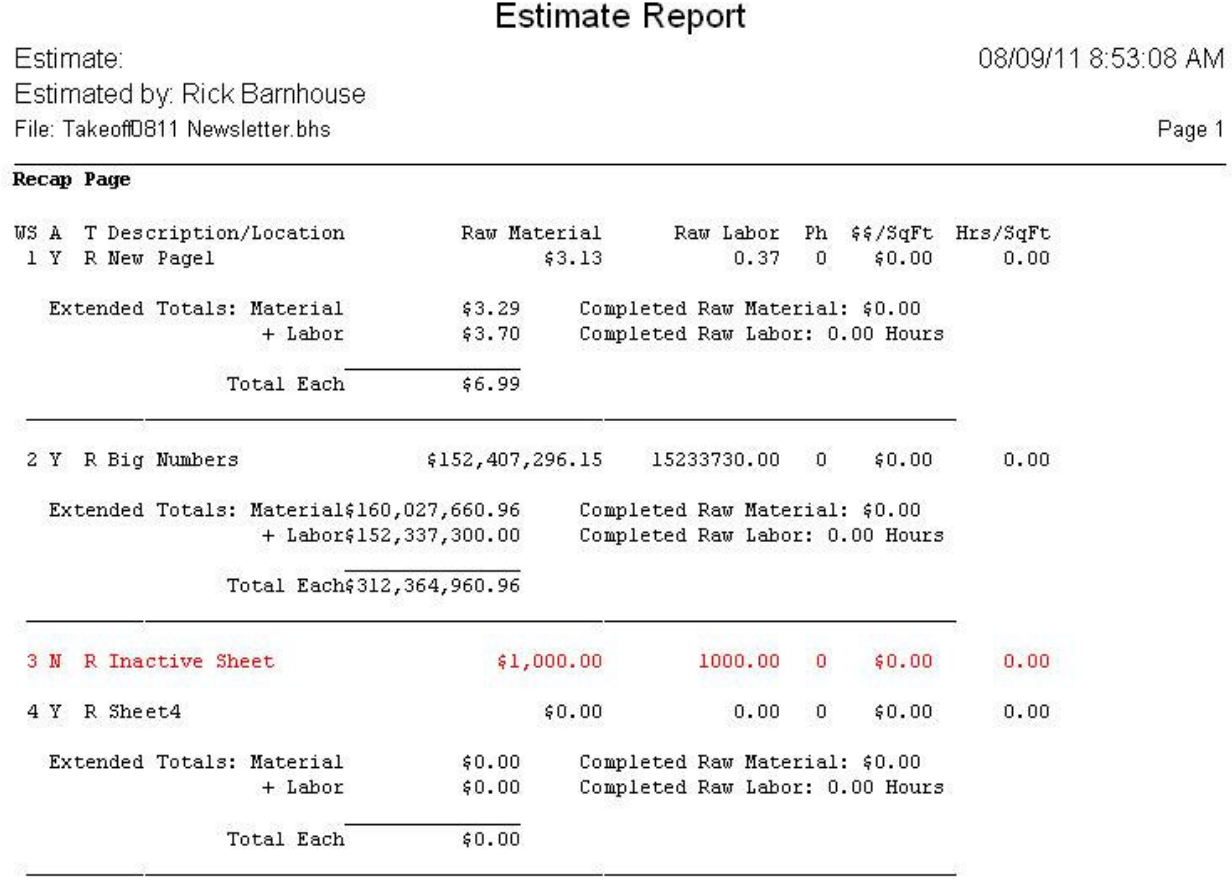

#### **Estimate Report**

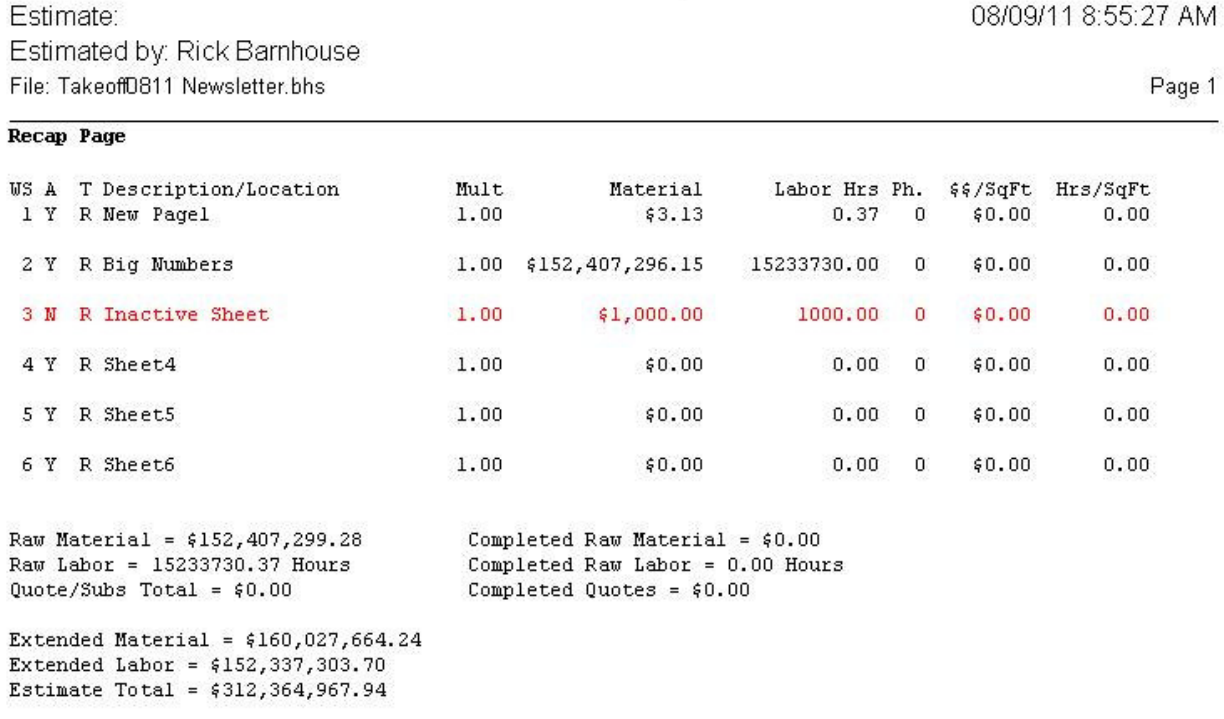

- Numbered F-Lines: Took Unnumbered F-lines into account when converting DOS estimates. Fixed F-Line import with numbered F-lines from Paste Special (Excel) Fixed F-Line import from Assemblies to assure non-numbered F-Lines
- Fixed problem of exiting the worksheet in the middle of a line edit causing the file to not be savable.

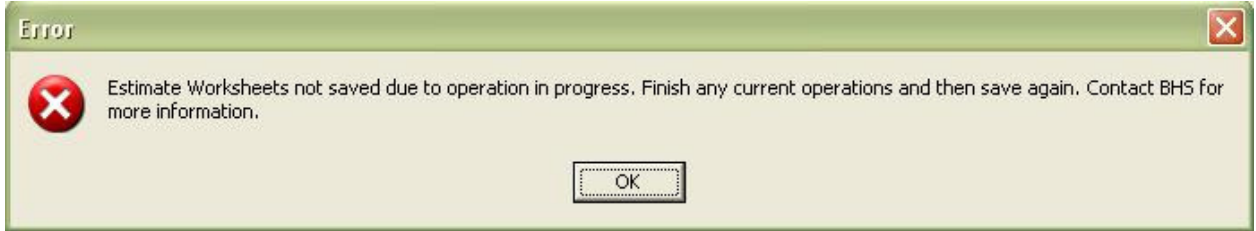

This condition used to be corrected only by going back to the worksheet and completing an operation before the file could be saved and before the user could exit the BHS*estimator*. This operation is now handled automatically and prevents data loss.

• Added routines to read in a takeoff generated by On Center Software's On-Screen Takeoff (assuming of course that you have On-Screen Takeoff installed on your machine).

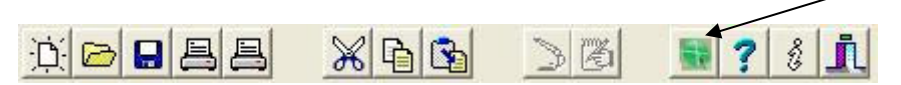

Accessing the On-Screen Takeoff speed button brings up the following screen:

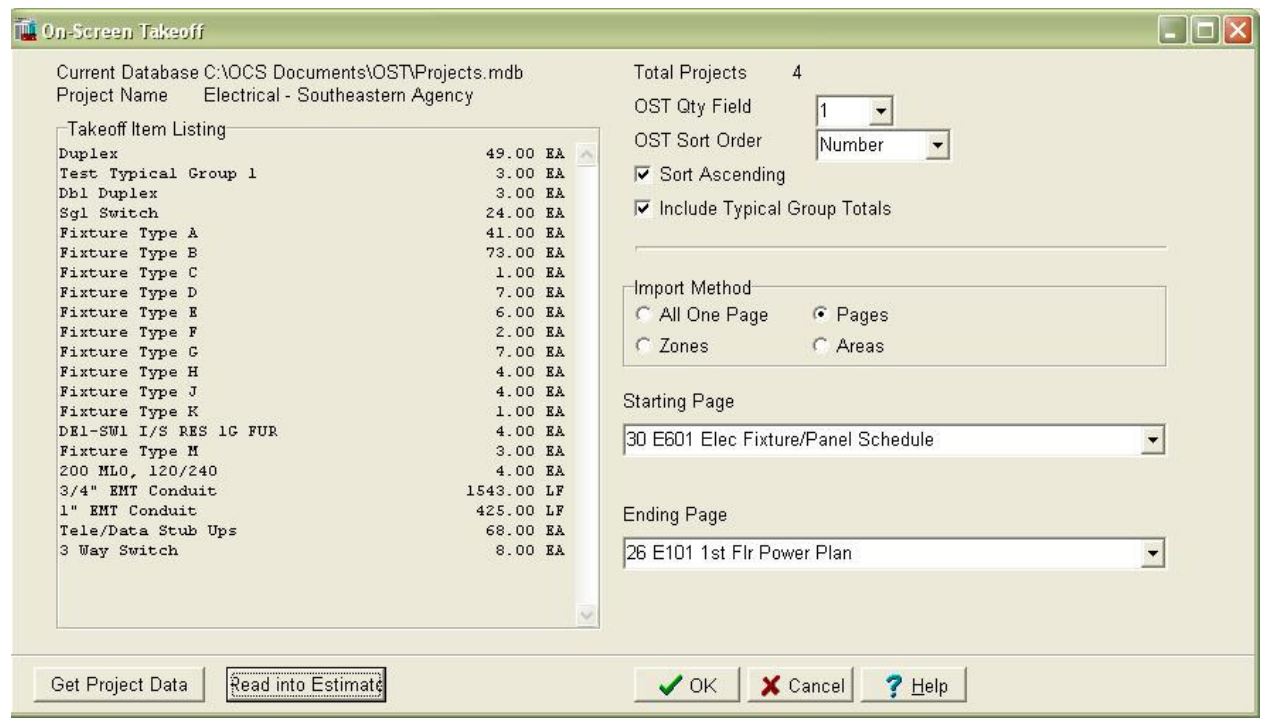

The user simply clicks the Get Project Data button to retrieve the data from the On-Screen takeoff software, sets the import options, and clicks Read into Estimate. The On-Screen Takeoff software allows the user to count and takeoff the job and match takeoff items to BHS numbers. Once read into BHS*estimator*, the job can be managed as any other BHS*estimator* job.

BHS, Inc is now an Integrated Business Partner with On Center Software and is licensed to sell the On-Screen Takeoff package. You may view demos and screen shots of their software at http://www.on-screentakeoff.com/. Please contact BHS, Inc. directly for pricing and further information regarding this product.

#### *Seminar News*

On Friday morning, Rick will still spend time going over every feature in the program and answering your questions. As always, we attempt to be audience driven. We want to teach what you want to learn. So, please bring your questions and concerns. You can even send them to us ahead of time, and we will be sure to cover them at the seminar.

Friday afternoon, we will finish up any unresolved items and do a complete demonstration of the BHS*estimator* link to On-Screen takeoff. We did a preliminary demonstration at the 2010 seminar and the users were very favorable.

The cost of this year's seminar is only \$100. Seating is limited to 50 for the Kansas City conference.

## **Registration Form**

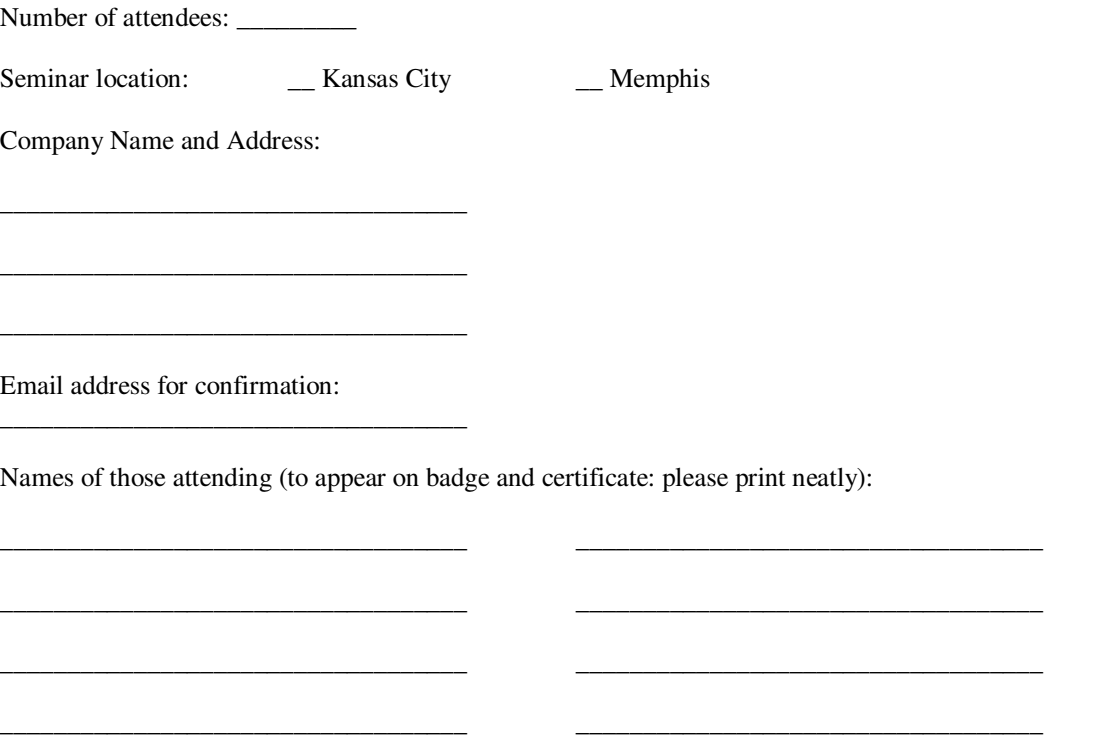

Please reply to this email and fill out the form above to register. You will be sent a confirmation, an invoice, full details, and a schedule of events. Alternately, you can print and fax this form to (417)777-8519.

#### *Thank You!*

Thank you so much for your choice to continue using the BHS*estimator* over these past years and for continuing with us into the future. Please email any comments or suggestions to support@bhsestimator.com or call our new toll-free number at (800) 491-0868.